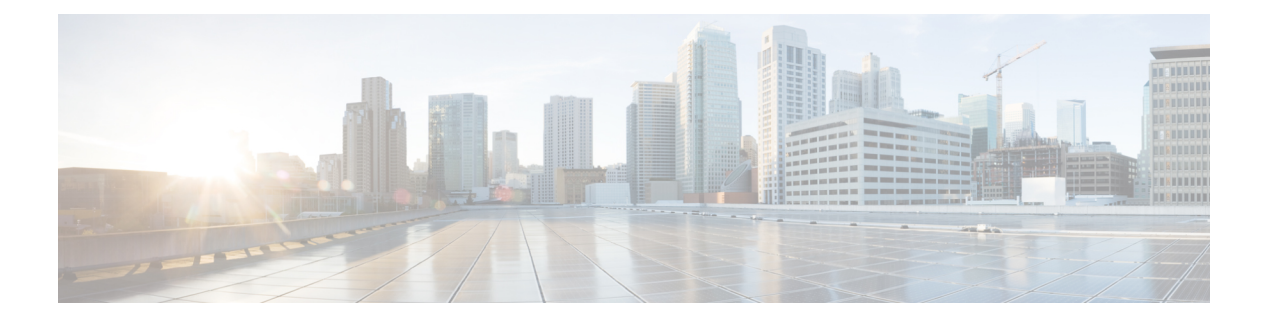

# **Cisco CloudNetwork Controller**および**Google Cloud** について

この章の次のトピックでは、Cisco Cloud Network Controller 展開がどのように Google Cloud で 動作するかの詳細を説明します。

- 重要な Google Cloud プロジェクト情報の検索 (1 ページ)
- Cisco Cloud Network Controller を使用した Google Cloud の展開を理解する (2 ページ)
- クラウド ネイティブ ルータを使用した外部ネットワーク接続 (4 ページ)
- BGP-EVPN を使用したサイト間接続 (9 ページ)
- ルーティング ポリシーとセキュリティ ポリシーの個別の構成 (11 ページ)
- GCP の VPC とサブネット、Google Cloud および Cisco Cloud Network Controller のクラウド コンテキスト プロファイルの理解 (17 ページ)
- Google Cloud を持つ Cisco Cloud Network Controller を構成する場合の注意事項と制限事項  $(21 \times -3)$

## 重要な **Google Cloud** プロジェクト情報の検索

Google Cloud プロジェクトを作成すると、そのプロジェクトには次の 3 つの固有識別子が割り 当てられます。

- プロジェクト名
- プロジェクト ID
- プロジェクト番号

Cisco Cloud Network Controller の構成プロセスのさまざまな時点で、Google Cloud プロジェクト にこれら 3 つの識別子が必要になります。これらの Google Cloud プロジェクトIDを含む **[**プロ ジェクト情報(**ProjectInfo**)**]**ペインを見つけるには、GoogleCloudアカウントにログインし、 **[**プロジェクトの選択(**Select a Project**)**]**ウィンドウで特定のGoogleCloudプロジェクトを選択 します。このプロジェクトの**[**ダッシュボード(**Dashboard**)**]**が表示され、[プロジェクト情報 (Project Info)] ペインに Google Cloud プロジェクトのこれら3つの一意の識別子が表示されま す。

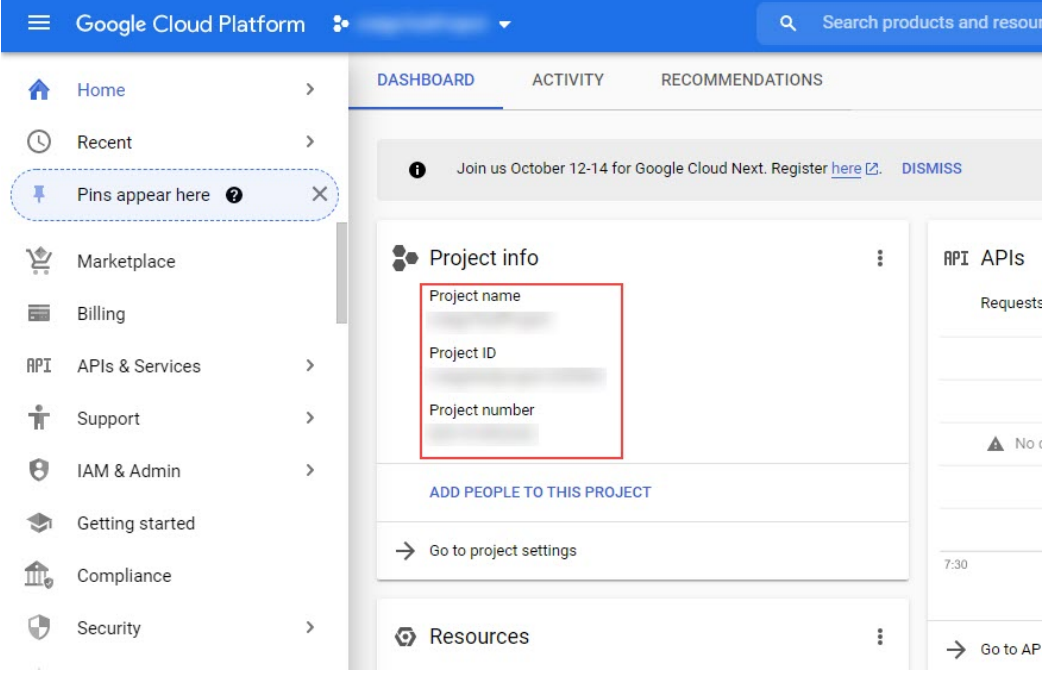

## **Cisco Cloud Network Controller** を使用した **Google Cloud** の 展開を理解する

Google Cloud は、ファイル システムに似た方法でリソースを編成します。

- 最上位の組織は複数のフォルダを持つことができます。
- すべてのフォルダには、他のフォルダを含めることも、すべてのプロジェクトに一意の ID があるプロジェクトを含めることもできます。
- クラウド リソース(VM、VPC、サブネットなど)はプロジェクトに含まれます。

Google Cloud の観点から理解するのに有用な領域は、組織とフォルダのレベルですが、Cisco Cloud Network Controller の観点から最も関連性があるのは、プロジェクトのレベルです。

各 Cisco Cloud Network Controller テナントは、Google Cloud プロジェクトに 1 対 1 でマッピン グされます。

- Cisco Cloud Network Controller テナントは、複数の Google Cloud プロジェクトにまたがる ことはできません。
- Google Cloud プロジェクト内に複数の Cisco Cloud Network Controller テナントを存在させ ることはできません。

Cisco Cloud Network Controller では、Google Cloud は サービス アカウントを使用してプロジェ クトにアクセスできます。これらのアカウントは、Google Cloud サービスにアクセスする必要 があるアプリケーション用です。これらを使用して、Cisco Cloud Network Controller と他のテ ナントのポリシーを実行、展開し、またプッシュすることができます。Google Cloud 内部で実 行されるアプリケーションで使用されるサービスアカウントにはクレデンシャルは必要ありま せんが、事前に生成された秘密キーを必要とするGoogleCloudの外部で実行されるアプリケー ションにはクレデンシャルが必要です。サービス アカウントは1つの Google Cloud プロジェク トに存在しますが、他のプロジェクト (Cisco Cloud Network Controller の場合、他のテナント 用)のポリシーを管理するためのアクセス権も付与されます。

次の項では、Google Cloud を使用して Cisco Cloud Network Controller テナントを構成するさま ざまな方法について詳しく説明します。

- 管理対象クレデンシャルを持つユーザ テナント (3 ページ)
- 管理対象外クレデンシャルを持つユーザ テナント (3 ページ)

### 管理対象クレデンシャルを持つユーザ テナント

このタイプのユーザ テナントには、次の特性があります。

- このテナント アカウントは、Cisco Cloud Network Controller によって管理されます。
- このタイプのユーザーテナントのテナント構成プロセスの一環として、最初にCiscoCloud Network Controller GUIで **[**マネージド **ID**(**Managed Identity**)**]** を選択します。
- Cisco Cloud Network Controller で必要なパラメータを構成したら、Google Cloud でこのテナ ントに必要な権限を設定する必要があります。Cisco Cloud Network Controller によって作 成されたサービスアカウントを、次のルールを使用してIAMユーザーとして追加します。
	- クラウド機能サービス エージェント
	- コンピューティング インスタンス管理 (v1)
	- コンピューティング ネットワーク管理者
	- コンピューティング セキュリティ管理者
	- 管理者のログイン
	- パブ/サブ管理者
	- ストレージ管理者

このようなテナントの作成手順については、Cisco Cloud Network Controller GUI [を使用した管](cisco-cloud-network-controller-for-gcp-user-guide-2505_chapter5.pdf#nameddest=unique_12) [理対象テナントの作成](cisco-cloud-network-controller-for-gcp-user-guide-2505_chapter5.pdf#nameddest=unique_12) を参照してください。

### 管理対象外クレデンシャルを持つユーザ テナント

このタイプのユーザ テナントには、次の特性があります。

• このテナントアカウントは、CiscoCloud NetworkControllerによって管理されていません。

- このタイプのテナントの Cisco Cloud Network Controller に必要なパラメータを構成する前 に、まず、このテナントに関連付けられたサービス アカウントの Google Cloud から必要 な秘密キー情報を含むJSONファイルをダウンロードする必要があります。
- このタイプのユーザーテナントのテナント構成プロセスの一環として、CiscoCloudNetwork Controller GUIで **[**アンマネージド **ID**(**Unmanaged Identity**)**]** を選択します。Cisco Cloud NetworkControllerでこのタイプのテナントの構成プロセスの一環として、ダウンロードし た JSON ファイルから次の情報を提供します。
	- キーID
	- RSA プライベート キー
	- クライアントID
	- E メール

このようなテナントの作成手順については、Cisco Cloud Network Controller GUI [を使用したア](cisco-cloud-network-controller-for-gcp-user-guide-2505_chapter5.pdf#nameddest=unique_13) ンマネージド [テナントの作成](cisco-cloud-network-controller-for-gcp-user-guide-2505_chapter5.pdf#nameddest=unique_13) を参照してください。

## クラウドネイティブルータを使用した外部ネットワーク 接続

サポートは、Google Cloud サイトと非Google Cloud サイトまたは外部デバイス間の外部接続に 使用できます。このIPv4接続を確立するには、GoogleCloudルータと外部デバイス(CSRを含 む)の間に VPN 接続を作成します。

次の項では、新しい外部ネットワーク接続を可能にするコンポーネントの詳細について説明し ます。

- 外部 VRF (4 ページ)
- クラウド ネイティブ ルータ (5 ページ)
- VPN 通信 (5 ページ)
- ハブ ネットワーク構成 (6 ページ)

### 外部 **VRF**

外部 **VRF** は、クラウド内に存在しない一意の VRF です。このVRFは、 Cisco Cloud Network Controller によって使用されるクラウド コンテキスト プロファイルでは参照されません。

外部VRFは、他のクラウドサイトまたはオンプレミスサイトに接続されている外部ネットワー クを表します。複数のクラウド VRF は、外部 VRF にルートをリークしたり、外部 VRF から ルートを取得したりできます。外部VRFで外部ネットワークが作成されると、VRF間ルーティ ングが設定され、外部ネットワークで受信およびアドバタイズされたルートが 外部 VRF で受 信またはアドバタイズされます。 を参照してください。

### クラウド ネイティブ ルータ

Google Cloud を使用して Cisco Cloud Network Controller を構成すると、インフラ VPC は Google Cloud ネイティブ ルータ(クラウド ルータおよびクラウド VPN ゲートウェイ)を使用して、 オンプレミス サイト、他のクラウド サイト、または任意のリモート デバイスへの IPsec トン ネルと BGP セッションを作成します。IPv4 セッションが 外部 VRF で作成されているクラウ ド ネイティブ ルータを使用したこのタイプの接続では、IPv4 接続のみがサポートされます。

Google Cloud は、スタティック ルートと BGP の両方で VPN 接続をサポートします。BGP と の VPN 接続を作成するために、Cisco Cloud Network Controller はクラウド ルータと VPN ゲー トウェイの両方が必要です。VPC は複数のクラウド ルータと VPN ゲートウェイを持つことが できます。ただし、GoogleCloudには、クラウドルータとVPNゲートウェイの両方が同じリー ジョンおよび同じ VPC に存在する必要があるという制限があります。さらに、Cisco Cloud Network Controller ではリージョンごとに 1 つのクラウド ルータと 1 つのクラウド VPN ゲート ウェイのみがサポートされるという制限があります。

### **VPN** 通信

Cisco Cloud Network Controller を Google Cloud で構成する場合、インフラ VPC を使用して Cisco Cloud Network Controller をホストし、外部デバイスおよびサイトへの VPN 接続をホストしま す。ただし、インフラVPCは、スポーク間通信を実装するための中継として使用されません。 代わりに、Cisco Cloud Network Controller を Google Cloud を使用して構成すると、スポーク間 通信はスポーク間 VPC ピアリングによって行われます。

インフラ VPC は、Google Cloud ルータとGoogle Cloud VPN ゲートウェイを使用して、オンプ レミスサイトまたは他のクラウドサイトへのIPsecトンネルとBGPセッションを作成します。 スポークVPCは、インフラVPCとピアリングして、外部サイトへのVPN接続を共有します。

- VPN 接続で受信したルートがスポーク VPC にリークされる
- スポーク VPC ルートが VPN 接続でアドバタイズされる

VRF 間ルーティングを使用すると、VPN 接続の 外部 VRF とクラウド ローカル スポーク VRF 間でルートがリークされます。

VPN ゲートウェイには 2 つのインターフェイスがあり、Google Cloud は各インターフェイスに パブリック IP アドレスを割り当てます。Google Cloud VPN ゲートウェイは 1 つまたは 2 つの インターフェイスを持つことができますが、ハイアベイラビリティを実現するには2つのイン ターフェイスが必要であるため、Cisco Cloud Network Controller は 2 つのインターフェイスを 持つ VPN ゲートウェイのみをサポートします。

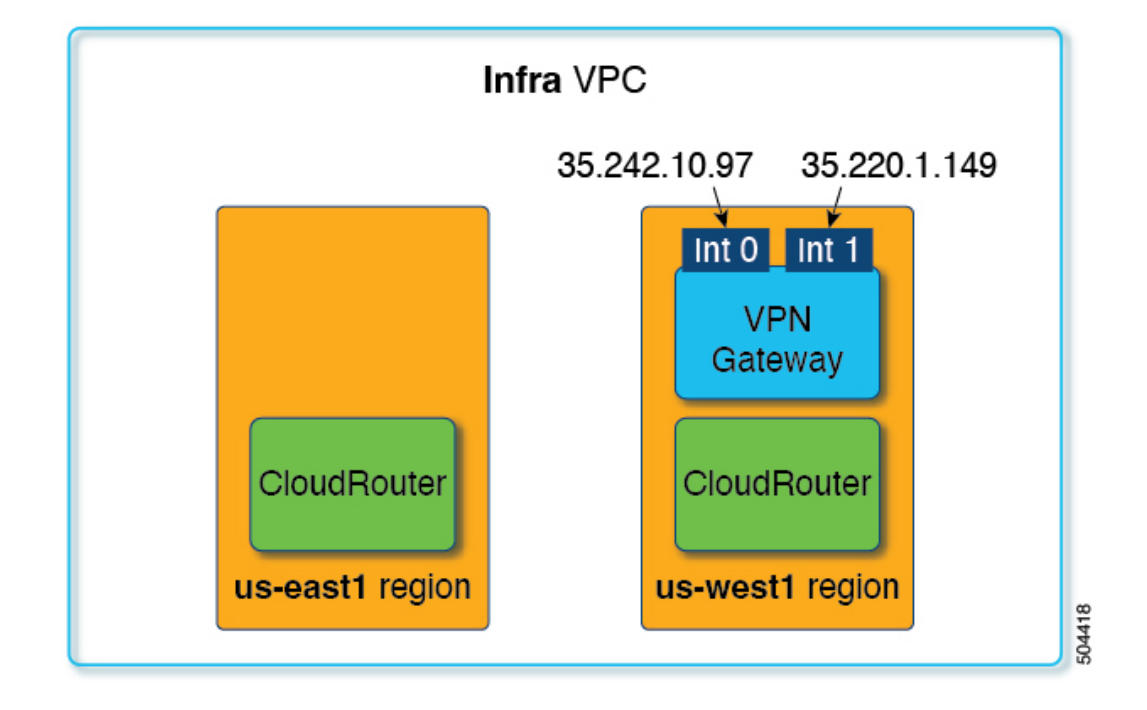

### ハブ ネットワーク構成

スポーク接続に基づいてリージョンにハブ ネットワークを作成するのではなく、 cloudtemplateHubNetworkName の下の cloudRegionName MOが、ハブ ネットワークが展開される リージョンを表します。ここで、cloudtemplateHubNetworkNameはGoogle Cloudルータを表しま す。Cisco Cloud Network Controller には、cloudtemplateHubNetworkName が 1 つだけという制限 があります。

ハブ ネットワークは、外部サイトへの接続を確立する方法を提供します。ハブ ネットワーク の作成は、外部ネットワークを作成するための前提条件です。ハブの名前と、ハブネットワー クを展開するリージョンを指定して、ハブ ネットワークを作成できます。例えば、us-central1 および us-east1 でハブ ネットワークを展開することを選択できます。Cisco Cloud Network Controller は、これらのリージョンに Google Cloud ルータをプロビジョニングします。作成で きるハブ ネットワークは1つだけです。つまり、Cisco Cloud Network Controller ではリージョン ごとに 1 つのクラウド ルータのみが展開されます。

次の POST は、このモデルを使用したネットワーク接続の例を示しています。 cloudtemplateHubNetworkは、ハブネットワークを作成するために使用されます。この例では、 ハブ ネットワークは 4 つの地域に展開されています。外部ネットワークは、 cloudtemplateExtNetwork MOを使用して 4 つのリージョンのそれぞれから作成されます。

```
<polUni>
    <fvTenant name="infra" status="">
        <fvCtx name="extv1" pcEnfPref="enforced" status=""/>
         <fvCtx name="extv2" pcEnfPref="enforced" status=""/>
          <fvCtx name="extv3" pcEnfPref="enforced" status=""/>
           <cloudtemplateInfraNetwork name="default" vrfName="overlay-1"
hostRouterMode="manual" status="">
            <cloudtemplateIpSecTunnelSubnetPool subnetpool= "169.254.7.0/24"
```

```
poolname="pool1" />
             <cloudtemplateIpSecTunnelSubnetPool subnetpool= "169.254.8.0/24"
poolname="pool2" />
              <cloudtemplateIpSecTunnelSubnetPool subnetpool= "169.254.10.0/24"
poolname="pool3" />
            <cloudtemplateHubNetwork name="default" status="" >
                <cloudtemplateHubNetworkName name="foo1" asn="64514" status="">
                    <cloudRegionName provider="gcp" region="us-west4" status="" />
                    <cloudRegionName provider="gcp" region="us-west2" status="" />
                    <cloudRegionName provider="gcp" region="us-east1" status="" />
                    <cloudRegionName provider="gcp" region="us-west1" status=""/>
                </cloudtemplateHubNetworkName>
            </cloudtemplateHubNetwork>
            <cloudtemplateIntNetwork name="default">
                <cloudRegionName provider="gcp" region="us-west1">
                    <cloudtemplateVpnRouter name="default" status=""/>
                </cloudRegionName>
                <cloudRegionName provider="gcp" region="us-west2">
                    <cloudtemplateVpnRouter name="default" status=""/>
                </cloudRegionName>
                <cloudRegionName provider="gcp" region="us-east1">
                    <cloudtemplateVpnRouter name="default" status=""/>
                  </cloudRegionName>
                    <cloudRegionName provider="gcp" region="us-west4">
                    <cloudtemplateVpnRouter name="default" status=""/>
                </cloudRegionName>
            </cloudtemplateIntNetwork>
            <cloudtemplateExtNetwork name="default">
            </cloudtemplateExtNetwork>
               <cloudtemplateExtNetwork name="extnwfoo1" vrfName="extv1"
hubNetworkName="foo1" vpnRouterName="default" status="">
                    <cloudRegionName provider="gcp" region="us-west1" status=""/>
                   <cloudtemplateVpnNetwork name="onprem01" remoteSiteId="1" status="">
                    <cloudtemplateIpSecTunnel peeraddr="128.1.1.1" preSharedKey="abcd"
poolname="pool1" status="">
                        <cloudtemplateBgpIpv4 peeraddr="0.0.0.0/0" peerasn="64529"
status=""/>
                    </cloudtemplateIpSecTunnel>
                </cloudtemplateVpnNetwork>
            </cloudtemplateExtNetwork>
          <cloudtemplateExtNetwork name="extnwfoo2" vrfName="extv2" hubNetworkName="foo1"
 vpnRouterName="default" status="">
             <cloudRegionName provider="gcp" region="us-west2" status=""/>
                <cloudtemplateVpnNetwork name="onprem02" remoteSiteId="2" status="">
                      <cloudtemplateIpSecTunnel peeraddr="128.1.1.2" preSharedKey="def"
poolname="pool2" status="">
                        <cloudtemplateBgpIpv4 peeraddr="0.0.0.0/0" peerasn="64529"
status=""/>
                    </cloudtemplateIpSecTunnel>
                </cloudtemplateVpnNetwork>
            </cloudtemplateExtNetwork>
             <cloudtemplateExtNetwork name="extnwfoo3" vrfName="extv3"
hubNetworkName="foo1" vpnRouterName="default" status="">
                <cloudRegionName provider="gcp" region="us-east1" status=""/>
                   <cloudtemplateVpnNetwork name="onprem03" remoteSiteId="3" status="">
                      <cloudtemplateIpSecTunnel peeraddr="128.1.1.3" preSharedKey="abc"
poolname="pool3" status="">
                        <cloudtemplateBgpIpv4 peeraddr="0.0.0.0/0" peerasn="64529"
status=""/>
                    </cloudtemplateIpSecTunnel>
```

```
</cloudtemplateVpnNetwork>
                  </cloudtemplateExtNetwork>
        </cloudtemplateInfraNetwork>
    </fvTenant>
</polUni>
```
#### この POST の例:

• **cloudtemplateExtNetwork**:複数の cloudtemplateExtNetwork エントリを持つことができ、 それぞれが一意の名前を持ち、外部 VRF 上の外部ネットワークを表します。

cloudtemplateExtNetwork エリアには、次のフィールドがあります。

- **vrfName**:このプロパティは、外部ネットワークに使用される VRF(トランスポート VRF など)を表します。複数のリモート サイトで同じトランスポート VRF を使用で きます。つまり、これらのリモート サイトはすべてクラウド上で 1 つの VRF として 扱われ、すべてのリモート サイトがクラウドから同じルートを受信します。
- **hubNetworkName**:このプロパティは、この外部ネットワークで使用されるハブネット ワークの名前を表します。この名前は、cloudtemplateHubNetworkName領域で作成され たハブ ネットワークの 1 つを参照します。
- **vpnRouterName**:このプロパティは、この外部ネットワークで使用される VPN ルータ の名前を表します。この名前は、cloudtemplateVpnRouter によって作成された VPN ルータを参照します。

また、外部ネットワークは複数のリージョンに展開でき、外部ネットワークで使用される ルータはそれらのリージョンに展開する必要があります(つまり、hubNetworkName と vpnRouterName はそれらのリージョンに存在する必要があります)。

• **cloudtemplateVpnNetwork**:このMOはリモートサイトを表します。

cloudtemplateVpnNetworkエリア内に**remoteSiteId**フィールドがあります。このプロパティ は、リモート サイト ID を表します。

- **cloudtemplateVpnRouter**:この MO は Google CloudVPN ゲートウェイに変換されます。名 前が default の 1 つの cloudtemplateVpnRouter のみが許可されます。
- **cloudtemplateIpSecTunnel**:この MO はリモート ピアを表します。
- **cloudtemplateBgpIpv4**:この MO はリモート サイトの IPv4 BGP ピアを表します。

cloudtemplateBgpIpv4 の下の peeraddr エントリにデフォルト アドレス (0.0.0.0/0) がある 場合、リモート BGP ピアはリモート デバイスのトンネルの内部アドレスであると見なさ れます。

上記のモデルは次をサポートしていることに注意してください。

- 外部デバイスへの ikev1 と ikev2 の両方。
- 複数の cloudtemplateIpSecTunnelSubnetPool サブネット プール。 cloudtemplateIpSecTunnelSubnetPool サブネット プールで許可されるIP範囲は、クラウド プロバイダーと使用例によって異なります。たとえば、169.254.0.0 / 16 以下のサブネット が Google Cloud VPN接続でサポートされます。

### **BGP-EVPN** を使用したサイト間接続

リリース25.0(5)以降、サイト間ユースケースでは、次のシナリオでサイト間接続用のBGP-EVPN 接続を構成するためのサポートも利用できます。

- クラウド サイト間サイト:
	- Google Cloud サイト~ Google Cloud サイト
	- Google Cloud サイトから AWS サイトへ
	- Google Cloud サイトから Azure サイトへ
- Google Cloud サイトから ACI オンプレミス サイト

これらの各シナリオでは、BGP-EVPN 接続に Cisco Catalyst 8000V が使用されます。

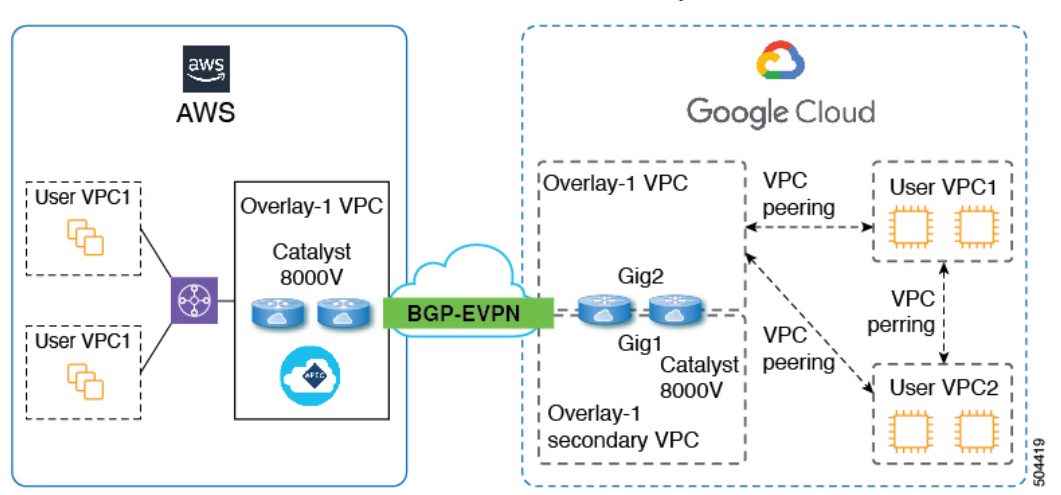

次のセクションでは、BGP-EVPNを使用したサイト間接続を可能にするコンポーネントについ て詳しく説明します。

- BGP-EVPN を使用したサイト間接続の特性 (9 ページ)
- VPC ピアリング (10 ページ)

### **BGP-EVPN** を使用したサイト間接続の特性

Google Cloud 動作に基づいて、VM またはインスタンスの各ネットワーク インターフェイス は、異なる VPC に関連付ける必要があります。Cisco Catalyst 8000V も VM であるため、これ は、特定の Cisco Catalyst 8000V の各ネットワーク インターフェイスを異なる VPC に関連付け る必要があることを意味します。したがって、Cisco Catalyst 8000V の 2 つのギガビット ネッ トワーク インターフェイスは、次のように使用されます。

• gig1インターフェイスは、overlay-1セカンダリVPCに関連付けられています。また、gig1 インターフェイスは管理インターフェイスとして使用されます。

• gig2 インターフェイスは、overlay-1 VPC に関連付けられています。また、ルーティング インターフェイスとしてgig2 インターフェイスを使用しています。

### **VPC** ピアリング

スポークVPCからオンプレミスネットワークへの通信を行うには、スポークVPCでハブVPC へのピアリングが有効になっている必要があります。ピアリングは、Cisco Cloud Network Controllerからのインテントによって自動化されます。次の図に示すように、GoogleCloudを使 用する Cisco Cloud Network Controller の VPC ピアリングはハブスポーク トポロジを採用して います。

Google Cloud を使用する Cisco Cloud Network Controller は、次の 3 種類の VPC ピアリングを使 用します。

- スポーク間 VPC ピアリング:これは、スポーク間のサイト内通信に使用されます。
- ハブツースポーク VPC ピアリング:これは、BGP-EVPN を使用して Cisco Catalyst 8000V ルーターを経由するサイト間通信に使用されます。
- ハブツーハブ VPC ピアリング:これは、overlay-1 VPC の Cisco Cloud Network Controller と overlay-1 セカンダリ VPC の Cisco Catalyst 8000V ルーター管理インターフェイスとの間 の通信に使用されます。

オーバーレイ 1 セカンダリ VPC は、スポーク間またはサイト間トラフィックのデータ パスに 関与しないことに注意してください。

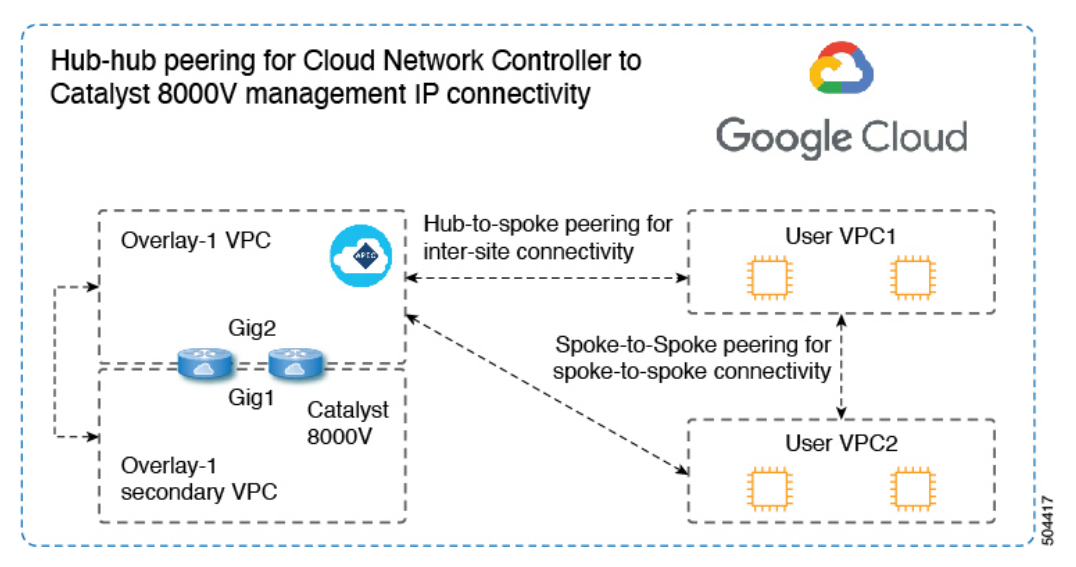

Cisco Cloud Network Controller は、次の状況でクラウド サイト間でルートを交換するための構 成を自動化します。

- 同じサイト内の接続先へのオーバーレイ 1 VPC:オーバーレイ 1 VPC には、VPC ピアリ ングを介した同じサイト内のスポーク VPC へのルートがあります。
- 別のサイトの接続先への VPC のスポーク:他のサイトのサブネットのルートは、Cisco Cloud Network Controller によってオーバーレイ 1 VPC に追加され、ルートはスポーク VPC

にエクスポートされます。このようにして、スポーク VPC には、他のサイトの接続先サ ブネットに到達するためのルートがあります。

• 異なるサイトの Cisco Catalyst 8000V 間:スポーク VPC CIDR の静的ルートは、同じサイ トの Cisco Catalyst 8000V ルーターに追加されます。静的ルートは、BGP EVPN を介して 他のサイトの Catalyst 8000V ルータに再配布されます。このようにして、Catalyst 8000Vに は、次の図に示すように、他のサイトの接続先サブネットに到達するためのルートがあり ます。

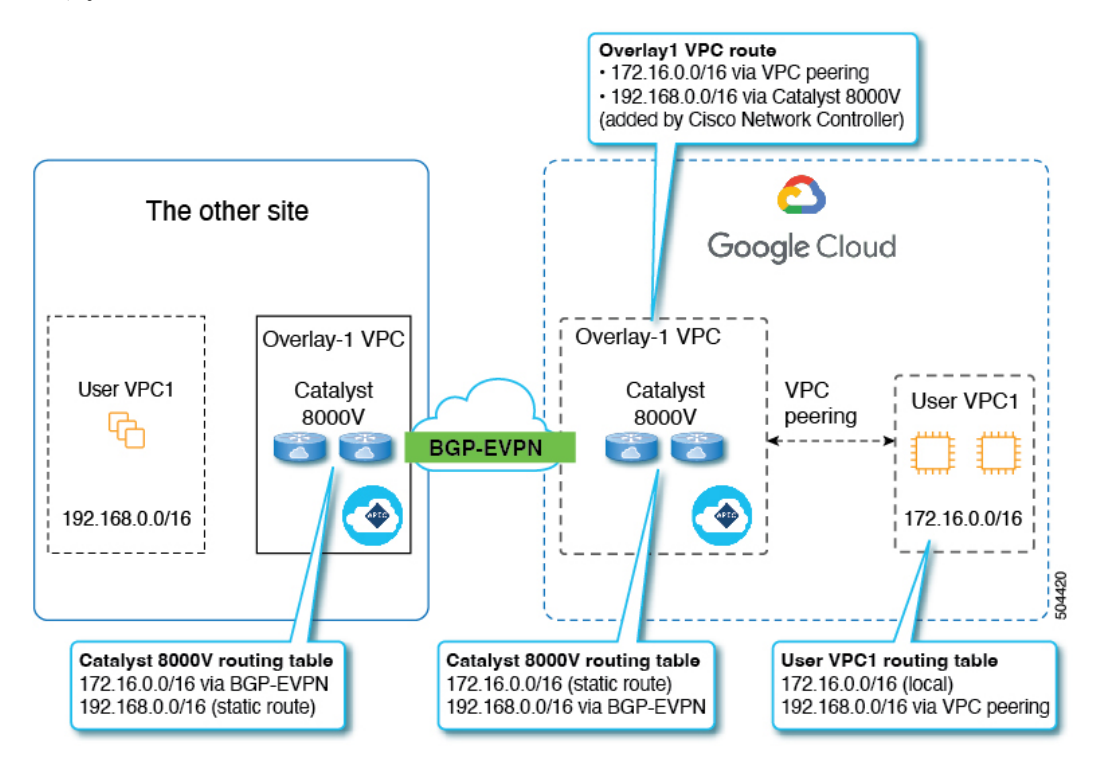

このシナリオでは、リモート CIDR への静的ルートがハブ VPC で、ネクスト ホップが Cisco Catalyst 8000V としてプログラムされています。これらのルートは、ピアリングを使 用してスポーク VPC によって学習されます。

# ルーティングポリシーとセキュリティポリシーの個別の 構成

異なるVRFの2つのエンドポイント間の通信を許可するには、ルーティングポリシーとセキュ リティ ポリシーを別々に確立する必要があります。

- ルーティング ポリシー:トラフィック フローを確立するルートを定義するために使用さ れるポリシー
- セキュリティ ポリシー:ゾーン分割ルール、セキュリティ グループ ルール、ACL など、 セキュリティ目的で使用されるルール

Google Cloud の場合、ルーティングはセキュリティとは無関係に設定する必要があります。つ まり、Google Cloud の場合、「契約」はセキュリティのためだけに使用されます。ルーティン グを構成するには、ルートマップを構成する必要があります。

### ルーティング ポリシーの設定

VRF 間ルーティングを使用すると、独立したルーティング ポリシーを設定して、VRF のペア 間でリークするルートを指定できます。ルーティングを確立するには、VRFのペア間にルート マップを設定する必要があります。

ルート マップを使用して、VRF のペア間でリークするルートを設定できる状況では、VRF 間 ルーティングに次のタイプの VRF が使用されます。

- 外部 **VRF** は、1 つ以上の外部ネットワークに関連付けられている VRF です。
- 内部 **VRF** は、1 つ以上のクラウド コンテキスト プロファイルまたはクラウド サブネット が関連付けられているVRFです。

次のタイプの VRF で VRF 間ルーティングを設定する場合:

- 内部 VRF のペア間では、常にすべてのルートをリークする必要があります。
- 内部 VRF から外部 VRF へ、特定のルートまたはすべてのルートをリークできます。
- 外部 VRF から内部 VRF に、すべてのルートをリークする必要があります。

### 注意事項および制約事項

VRF 間ルーティングを使用してルートマップを使用して VRF ペア間のルートをリークする場 合は、次の注意事項が適用されます。

• ルートは常に 2 つの VRF 間で双方向にリークされます。あるテナント/VRF から別のテナ ント/VRF へのルート リーク エントリごとに、対応するルート リーク エントリが反対方 向に存在する必要があります。

たとえば、2つのテナント (t1とt2)と2つの対応する VRF (v1 とv2)があるとします。 VRF t2:v2 のすべてのルート リーク エントリ t1:v1 に対して、VRF t1:v1 の対応するルー ト リーク エントリ t2:v2 が必要です。

- 外部 VRF を外部ネットワークに関連付けた後、外部 VRF を変更する場合は、外部ネット ワークを削除してから、新しい外部 VRF で外部ネットワークを再作成する必要がありま す。
- 「より大きな」プレフィックスがすでにリークされている間に、「より小さな」プレフィッ クスをリークするように設定することはできません。たとえば、10.10.0.0/16 プレフィッ クスがすでにリークされるように設定されている場合、10.10.10.0/24 プレフィックスの設 定は拒否されます。同様に、0.0.0.0/0(すべてリーク)プレフィックスを設定した場合、 他のプレフィックスは設定できません。

### セキュリティ ポリシーの設定

Cisco Cloud Network Controller の EPG は AWS と Azure のセキュリティ グループに対応します が、EPGに対する Google Cloud の対応コンポーネントはありません。Google Cloud で最も近い ものは、ファイアウォール ルールとネットワーク タグの組み合わせです。

Google Cloud のファイアウォールリソースは、プロジェクト (テナント)に対してグローバル です。ファイアウォール ルールは単一の VPC に関連付けられ、その範囲は VPC 全体にグロー バルに適用されます。ファイアウォールルールの範囲は、Targetパラメータによってさらに定 義されます。つまり、ルールが適用されるインスタンスのセットは、次の1つ以上のターゲッ ト タイプによって選択できます。

- ネットワーク タグ:ネットワークタグは、Google Cloudの VM のファイアウォールとルー ティング設定を制御するキー文字列です。インスタンス(VMなど)は、一意の文字列で タグ付けできます。ファイアウォールルールは、等しいタグを持つすべてのインスタンス に適用されます。複数のタグ値は論理「or」演算子として機能し、少なくとも 1 つのタグ が一致する限りファイアウォール ルールが適用されます。
- ネットワーク内のすべてのインスタンス:ファイアウォールルールは VPC 内のすべての インスタンスに適用されます。

ファイアウォール ルールは、トラフィックの送信元と宛先も識別します。ルールが入力トラ フィック(VM に向かう)または出力トラフィック(VM を離れる)のどちらであるかによっ て、送信元フィールドと宛先フィールドの値は異なります。次のリストに、これらの値の詳細 を示します。

• 入力ルール:

- ソース:次を使用して識別できます。
	- ネットワーク タグ
	- IP アドレス
	- 論理「or」演算子を使用した IP アドレスとネットワーク タグの組み合わせ
- •宛先: Target パラメータは、宛先インスタンスを識別します。
- 出力ルール:
	- •送信元: Target パラメータは、送信元インスタンスを識別します。
	- •宛先 : IP アドレスのみを使用して識別できます(ネットワーク タグは使用できませ ん)。

#### **Google Cloud** による **Cisco Cloud Network Controller** ファイアウォール ルールの実装方法

次のリストは、CiscoCloud NetworkControllerのGoogleCloudを使用したファイアウォールルー ルの実装方法を示しています。

- グローバル リソース:Google Cloud の VPC とファイアウォールはグローバル リソースで あるため、Cisco Cloud Network Controller は複数のリージョンにまたがるエンドポイント のファイアウォールルールをプログラムする必要はありません。エンドポイントが存在す るすべてのリージョンに同じファイアウォール ルールが適用されます。
- ファイアウォール出力ルールとネットワークタグ:ファイアウォール出力ルールは、宛先 フィールドとしてネットワークタグをサポートしていないため、エンドポイントの個々の IP アドレスをリストする必要があります。
- ファイアウォール入力ルールおよびエイリアス **IP** 範囲の送信元タグ:ファイアウォール 入力ルールには、送信元フィールドで使用されるネットワークタグに一致するVMのエイ リアス IP 範囲は含まれません。
- ファイアウォールルールの優先度フィールド:GoogleCloudは優先度の値に従ってファイ アウォール ルールを評価します。

Google Cloud ファイアウォール ルールがプライオリティ リストの後に続く場合、Cisco Cloud Network Controller は VPC の作成時に、低プライオリティの deny-all 入力ルールと出力ルール のペアを構成します。その後、CiscoCloud NetworkControllerはEPGの優先度の高い契約に従っ てトラフィックを開くルールを構成します。したがって、EPGコントラクトの結果として特定 のトラフィックを許可する明示的なルールがない場合は、優先順位の低いルールが一致し、デ フォルトの動作はdeny-allになります。

### エンドポイントおよびエンドポイント セレクタ

Cisco Cloud Network Controller で、クラウド EPG は同じセキュリティ ポリシーを共有するエン ドポイントの収集です。クラウドEPGは、1つまたは複数のサブネット内にエンドポイントを 持つことができ、VRF に関連付けられます。

Cisco Cloud Network Controller には、エンドポイントをクラウド EPG に割り当てるために使用 される、エンドポイント セレクタと呼ばれる機能があります。エンドポイント セレクタは、 基本的に言って、Cisco ACI によって管理される Google Cloud VPC に割り当てられたクラウド インスタンスに対して実行される一連のルールです。エンドポイントインスタンスに一致する エンドポイント セレクタ ルールは、そのエンドポイントをクラウド EPG に割り当てます。エ ンドポイントセレクタは、Cisco ACIで使用可能な属性ベースのマイクロセグメンテーション に似ています。

次に、2 種類のクラウド EPG で使用可能なエンドポイント セレクタのタイプを示します。

### • アプリケーション **EPG**:

- **IP**): IP アドレスまたはサブネットによって選択するために使用されます。
- リージョン: エンドポイントのリージョンで選択するために使用されます。
- カスタム:カスタム タグまたはラベルで選択するために使用されます。たとえば、 Google Cloud のロケーション タグを追加する場合、Google Cloud で以前に追加したロ ケーション タグと一致するこのフィールドにカスタム タグのロケーションを作成で きます。

### • 外部 **EPG**:

サブネット:サブネット セレクタはエンドポイント セレクタのタイプで、一致表現では サブネットの IP アドレスが使用されるため、サブネット全体が EPG の一部として割り当 てられます。基本的に、サブネット セレクタをエンドポイント セレクタとして使用する 場合、そのサブネット内のすべてのエンドポイントは関連付けられたEPGに属します。

Google Cloud で Cisco Cloud Network Controller エンドポイント セレクタを使用する場合、Google Cloud の一致する VM に EPG を関連付けるネットワーク タグが適用されます。ネットワーク タグが VM で設定されると、Google Cloud は VM のトラフィックにファイアウォール ルール が適用されます。

Google Cloud 上の VM もラベルをサポートします。ラベルは、組織的なツールとなるキーと値 のペアです。Cisco Cloud Network Controller のカスタムエンドポイントセレクタは、 Google Cloud の VM に割り当てられたラベルを認識します。

Cisco Cloud Network Controller は、EPG ごとに一意のネットワーク タグ文字列を予約します。 GoogleCloudでは、この値がEPG用に作成されたファイアウォールルールのターゲットフィー ルドとして使用されます。新しい VM が EPG のエンドポイント セレクタに一致すると、Cisco Cloud Network Controller はこの値を既存の VM のネットワーク タグに追加します。さらに、 EPGのネットワークタグは、GoogleCloudファイアウォールルールの送信元フィールドで使用 されます。

たとえば、次の設定例について考えます。

```
<cloudEPg name="epg1" >
   <cloudRsCloudEPgCtx tnFvCtxName="v1"/>
    <fvRsProv tnVzBrCPName="httpSSHFamily"/>
    <cloudEPSelector name="web-selector" matchExpression="custom:server=='web'"/>
    <cloudEPSelector name="web-selector" matchExpression="custom:server==backend"/>
</cloudEPg>
<cloudEPg name="epg2" status="">
    <cloudRsCloudEPgCtx tnFvCtxName="v1"/>
    <fvRsCons tnVzBrCPName="httpSSHFamily"/>
   <cloudEPSelector name="database-selector" matchExpression="custom:server=='database'"/>
</cloudEPg>
```
次の構成の VPC に 3 つのエンドポイントがあると仮定すると、Cisco Cloud Network Controller は次のネットワーク タグを構成します。Cisco Cloud Network Controller 構成済みネットワーク タグは次の形式です。

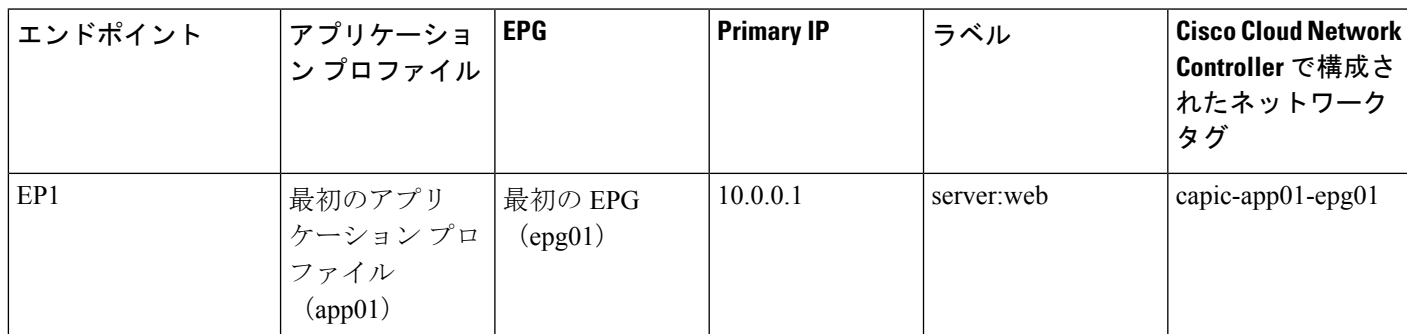

capic-*<app-profile-name>*-*<epg-name>*

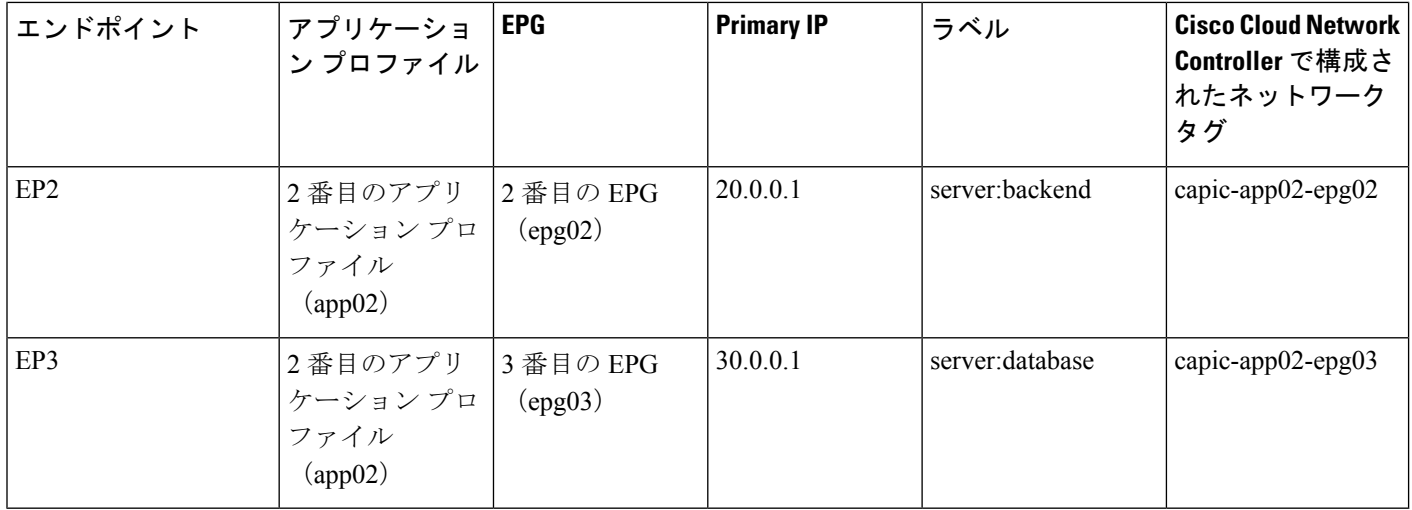

CiscoCloud NetworkControllerがネットワークタグを設定するには、VMに対する管理者権限が 必要です。この権限は、コンピューティング インスタンス管理者ロールによって付与されま す。

CiscoCloud NetworkControllerにこの権限がなく、VMのタグを管理できない場合があります。 これらのシナリオでは、最初にVMでネットワークタグを構成し、その後でCiscoCloudNetwork Controller に適切なエンドポイント セレクタ構成を指定できます。

ファイアウォール ルールを確認するには:

- **Google Cloud**内:Google Cloud アカウントで、**[VPC** ネットワーク(**VPC Network**)**]** > **[**ファイアウォール(**Firewall**)**]**に移動します。
	- VM が EPG の一部である場合は、ファイアウォール ルールを展開し、**[**フィルタ (**Filters**)**]** 列に表示される複数のエントリを表示することで、エンドポイントを検 索できます。
	- **[**タイプ(**Type**)**]** 列のエントリを使用して、特定のファイアウォール ルールが入力 ファイアウォール ルールか出力ファイアウォール ルールかを判別します。
		- ファイアウォールルールが入力タイプの場合、トラフィックはこれらのエンドポ イントに送信されます。
		- ファイアウォールルールが出力タイプの場合、これらのエントリはトラフィック を受信できる場所を示します。
- **Cisco Cloud Network Controller** 内:ファイアウォールルールは VPC に関連付けられてい るため、**[**クラウド リソース(**Cloud Resources**)**]** > **[VPC]**に移動し、VPC をダブルクリッ クして詳細画面を表示します。次に、**[**クラウド リソース(**Cloud Resources**)**]** タブをク リックします。入力ルールと出力ルールが表示されます。

# **GCP**の**VPC**とサブネット、**Google Cloud**および**Cisco Cloud NetworkController**のクラウドコンテキストプロファイル の理解

Google Cloud では、VPC はグローバル リソースですが、サブネットはリージョン内にあり、 リージョン内のすべてのアベイラビリティ ゾーンにまたがっていますが、同じ VPC またはピ ア VPC 内の他のサブネットと重複することはできません。

各サブネットには、プライマリ CIDR ブロック (IP 範囲) が 1 つだけ必要で、最大 30 個のセ カンダリ CIDR ブロックを含めることができます。VPC には最大 300 のプライマリおよびセカ ンダリ CIDR を設定できます。各 VM の NIC はプライマリ CIDR ブロックからプライマリ内部 IP アドレスを取得しますが、セカンダリ IP 範囲はエイリアス **IP** 範囲にのみ使用できます。こ れは、VM内で実行されているコンテナまたはアプリケーションにアドレスプールを割り当て るための Google Cloud 組織的なツールです。

次に、Cisco Cloud Network Controller オブジェクトと Google Cloud オブジェクト間の関連付け について詳しく説明します。

- **Google Cloud** から **VPC** から **Cisco Cloud Network Controller VRF** への **1** 対 **1** のマッピン グ:Google Cloud VPC は、Cisco Cloud Network Controller VRF ( fvCtx オブジェクト) ごと に展開されます。クラウド コンテキスト プロファイル(cloudCtxProfileオブジェクト) は、展開するリージョン サブネットのセットを定義します。同じ VRF 内のすべてのクラ ウド コンテキスト プロファイルは、同じ VPC にマッピングされます。
- **Google Cloud**サブネットとそのセカンダリ **IP** 範囲:Cisco Cloud Network Controller は Cisco Cloud Network Controller CIDR とサブネット オブジェクトを使用して、プライマリおよび セカンダリ IP 範囲でサブネットを展開します。Cisco Cloud Network Controller サブネット オブジェクトは IP 範囲を表すために使用され、Cisco Cloud Network Controller CIDR のプ ライマリプロパティはプライマリまたはセカンダリかどうかを示します。セカンダリCisco Cloud Network Controller サブネット オブジェクトは、対応するプライマリ サブネット オ ブジェクトに関連付けられます。これは、Google Cloud だけが実際のサブネットを展開す るためです。

### **VPC** グループについて

クラウド コンテキスト プロファイルは Cisco Cloud Network Controller 内で VPC のマッピング ツールとして使用され、1 つのクラウド コンテキスト プロファイルが 1 つの VPC に関連付け られます。クラウド コンテキスト プロファイルには、リージョンの関連付けに関する情報も 含まれます。クラウド コンテキスト プロファイルは、VPC が展開されるリージョンを決定す るために使用されます。

Google Cloud では、VPC を作成するときに、複数のリージョンにサブネットを展開する場合 は、複数のクラウド コンテキスト プロファイルを Cisco Cloud Network Controller を通じて作成 する必要があります。ただし、VPC は Google Cloud で本質的にグローバルであり、VPC はす べてのリージョンにまたがっています。

したがって、**VPC**グループ(vpcGroup)と呼ばれるプロパティは、CiscoCloudNetworkController が複数のクラウド コンテキスト プロファイルをグループ化して 1 つの VPC を形成できるクラ ウド コンテキスト プロファイル内で使用できます。Google Cloud 内VPC グループ機能を使用 して相互に関連付けられた複数のクラウドコンテキストプロファイルは、GoogleCloudでVPC グループ名が表示されているVPC構造を形成します。

1つの Cisco Cloud Network Controller VRF 内で 1つの Google Cloud VPC のみが許可されるた め、VRF にリストされている各クラウド コンテキスト プロファイルの VPC グループ プロパ ティに同じ名前を使用する必要があります。同じ VPC グループ名を持つプロファイルは、同 じ VPC に存在します。

この照合メカニズムの範囲はテナントレベルです。同じ値をテナント間で再利用できますが、 異なるGoogleCloudプロジェクトの一部であるため、異なるグループを暗黙的に定義します。

Cisco Cloud Network Controller は少なくとも1つのcloudSubnet が定義されている限り、fvCtx、 cloudRsToCtx、および vpcGroup の各タプルに対して VPC を展開します。クラウド コンテキス ト プロファイルは、VRF に関連付けられたサブネットなどのリージョン リソースのコンテナ になり、VPC にマッピングされなくなります。

次の例では、1 つの VPC グループ(vpc-1)を持つ同じ VRF(v1)内の 2 つのコンテキストプ ロファイル (c1 と c2) を定義します。この設定では、プロファイル c1 と c2 で定義されたサ ブネットが同じ VPC グループの一部であるため、1 つの VPC を展開します。

```
<fvTenant name="t1">
    <fvCtx name="v1"/>
    <cloudCtxProfile name="c1" vpcGroup="vpc-1">
        <cloudRsCtxProfileToRegion tDn="uni/clouddomp/provp-gcp/region-us-west1" />
       <cloudRsToCtx tnFvCtxName="v1"/>
        <cloudCidr addr="10.0.0.0/16" primary="yes" >
            <cloudSubnet ip="10.0.1.0/24">
                <cloudRsZoneAttach
tDn="uni/clouddomp/provp-gcp/region-us-west1/zone-default"/>
           </cloudSubnet>
        </cloudCidr>
   </cloudCtxProfile>
    <cloudCtxProfile name="c2" vpcGroup="vpc-1">
        <cloudRsCtxProfileToRegion tDn="uni/clouddomp/provp-gcp/region-us-east1" />
        <cloudRsToCtx tnFvCtxName="v1"/>
        <cloudCidr addr="20.0.0.0/16" primary="yes" >
            <cloudSubnet ip="20.0.1.0/24">
                <cloudRsZoneAttach
tDn="uni/clouddomp/provp-gcp/region-us-east1/zone-default"/>
           </cloudSubnet>
        </cloudCidr>
   </cloudCtxProfile>
</fvTenant>
```
### プライマリおよびセカンダリ サブネットとサブネット グループについて

Cisco Cloud Network Controller は cloudRsCtxProfileToRegion 関係が指すリージョンの VPC(タ プル fvCtx、cloudRsToCtx、および vpcGroup によって識別される)内のすべてのサブネット (cloudSubnet)を展開します。

Google Cloudでは、VPC のプライマリ CIDR の概念はありませんが、クラウド コンテキスト プ ロファイルの CIDR(cloudCidr)フィールドのプライマリ フラグは、セカンダリ IP 範囲をサ ポートするために Cisco Cloud Network Controller を使用できます。プライマリ CIDR で設定さ れたすべてのサブネットは、指定されたプライマリ IP 範囲(プライマリ サブネット)の実際 の Google Cloud サブネットとして展開されます。特定のクラウド コンテキスト プロファイル (cloudCtxProfile)で複数のCIDRをプライマリとして設定できます。したがって、複数のプ ライマリ サブネットを持つ特定のクラウド コンテキスト プロファイルの下に、複数のプライ マリ CIDR を設定できます。

次の POST は、1 つの VPC と 3 つのサブネットが Google Cloud で展開されている例を示して います。

```
<polUni>
    <fvTenant name="t1">
        <fvCtx name="v1"/>
        <cloudCtxProfile name="c1" vpcGroup="vpc-1">
            <cloudRsCtxProfileToRegion tDn="uni/clouddomp/provp-gcp/region-us-west1" />
            <cloudRsToCtx tnFvCtxName="v1"/>
            <cloudCidr addr="10.0.0.0/16" primary="yes" >
                <cloudSubnet ip="10.0.1.0/24">
                    <cloudRsZoneAttach
tDn="uni/clouddomp/provp-gcp/region-us-west1/zone-default"/>
                </cloudSubnet>
                <cloudSubnet ip="10.0.2.0/24">
                    <cloudRsZoneAttach
tDn="uni/clouddomp/provp-gcp/region-us-west/zone-default"/>
                </cloudSubnet>
            </cloudCidr>
            <cloudCidr addr="20.0.0.0/16" primary="yes" >
                <cloudSubnet ip="20.0.1.0/24">
                    <cloudRsZoneAttach
tDn="uni/clouddomp/provp-gcp/region-us-west/zone-default"/>
                </cloudSubnet>
            </cloudCidr>
        </cloudCtxProfile>
</polUni>
```
上記の例では、1 つの VPC v1 が、us-west リージョンに展開された 3 つのプライマリサブネッ ト(10.0.1.0/24、10.0.2.0/24、および 20.0.1.0/24)で設定されています。

セカンダリCIDRには、既存のプライマリサブネットで設定されているセカンダリIP範囲(セ カンダリサブネットと呼ばれる)が含まれます。CIDRをプライマリまたはセカンダリとして 指定する場合は、次の 2 つの違いを考慮すると役立ちます。

- 通常、プライマリ CIDR は VM です。
- セカンダリ CIDR は、アプリケーションに使用されるコンテナです。

プライマリ サブネットとセカンダリ サブネットを 1 つのサブネット グループにグループ化で きます。このグループ化メカニズムは、実際のGoogleCloudサブネットにマッピングされたプ ライマリ サブネットにセカンダリ サブネット(IP 範囲など)を割り当てます。サブネット グ ループの範囲は、クラウド コンテキスト プロファイル レベルです。同じテナント内に複数の クラウド コンテキスト プロファイルを持つことができますが、サブネットは同じクラウド コ ンテキスト プロファイル内のサブネット グループにのみ属します。

サブネット グループ ラベルを使用して、特定のサブネット グループに一意のラベルを割り当 てます。同じサブネット グループ ラベルを持つ複数のサブネットがある場合、それらがすべ て同じクラウド コンテキスト プロファイル内にある限り、それらのサブネットはすべて同じ サブネット グループに属します。サブネット グループ ラベルは Cisco Cloud Network Controller 内でプライマリサブネットとセカンダリサブネットをグループ化するために使用されますが、 Google Cloud では使用されません。

プライマリおよびセカンダリ CIDR に関する次のガイドラインに注意してください。

- プライマリ **CIDR**:
	- サブネット グループは、プライマリ CIDR から最大 1 つのサブネットのみを持つこと ができます。
	- プライマリ CIDR には複数のサブネットを含めることができますが、すべてのサブ ネットを別のサブネット グループに含める必要があります。
- セカンダリ **CIDR**:同じサブネット グループにセカンダリ CIDR の複数のサブネットを設 定できます。

次の POST は、それぞれが異なるリージョンにあり、セカンダリCIDRを持つ 2 つのサブネッ トを持つ 2 つの VPC が Google Cloud で展開されている例を示しています。

```
<polUni>
    <fvTenant name="t1">
        <fvCtx name="v1"/>
        <fvCtx name="v2"/>
        <cloudCtxProfile name="c1" vpcGroup="vpc-1">
            <cloudRsCtxProfileToRegion tDn="uni/clouddomp/provp-gcp/region-us-west1" />
            <cloudRsToCtx tnFvCtxName="v1"/>
            <cloudCidr addr="10.0.0.0/16" primary="yes" >
                <cloudSubnet ip="10.0.1.0/24" subnetGroup="subnet-1">
                    <cloudRsZoneAttach
tDn="uni/clouddomp/provp-gcp/region-us-west1/zone-default"/>
                </cloudSubnet>
                <cloudSubnet ip="10.0.2.0/24" subnetGroup="subnet-2">
                    <cloudRsZoneAttach
tDn="uni/clouddomp/provp-gcp/region-us-west1/zone-default"/>
                </cloudSubnet>
            </cloudCidr>
            <cloudCidr addr="40.0.0.0/16" primary="no">
                <cloudSubnet ip="40.0.1.0/24" subnetGroup="subnet-1">
                    <cloudRsZoneAttach
tDn="uni/clouddomp/provp-gcp/region-us-west1/zone-default"/>
                </cloudSubnet>
            </cloudCidr>
        </cloudCtxProfile>
        <cloudCtxProfile name="c2" vpcGroup="vpc-2">
            <cloudRsCtxProfileToRegion tDn="uni/clouddomp/provp-gcp/region-us-east1" />
            <cloudRsToCtx tnFvCtxName="v2"/>
            <cloudCidr addr="20.0.0.0/16" primary="yes">
                <cloudSubnet ip="20.0.1.0/24" subnetGroup="subnet-1">
                    <cloudRsZoneAttach
tDn="uni/clouddomp/provp-gcp/region-us-east1/zone-default"/>
                </cloudSubnet>
            </cloudCidr>
            <cloudCidr addr="30.0.0.0/16" primary="no">
```

```
<cloudSubnet ip="30.0.1.0/24" subnetGroup="subnet-1">
                    <cloudRsZoneAttach
tDn="uni/clouddomp/provp-gcp/region-us-east1/zone-default"/>
                </cloudSubnet>
            </cloudCidr>
        </cloudCtxProfile>
    </fvTenant>
</polUni>
```
クラウド コンテキスト プロファイル c2 のサブネット グループ subnet-1 は、クラウド コンテ キストプロファイルc1のサブネットグループとは異なります。これは、サブネットグループ の範囲がクラウド コンテキスト プロファイル レベルにあるためです。

上記の例の目的は次のとおりです。

- •テナント t1 は VRF v1 および v2 を定義します。
- クラウド コンテキスト プロファイルc1は、VRF v1 および VPC グループ vpc-1 のリージョ ンus-west1のサブネットを定義します。これにより、VPC vpc-1 が展開されます。
- クラウド コンテキストプロファイル c2 は、VRF v2 および VPC グループ vpc-2 のリージョ ン us-east1 のサブネットを定義します。これにより、VPC vpc-2 が展開されます。
- 次のサブネットは、リージョン us-west1 の VPC vpc-1 に展開されます。
	- サブネット-1 サブネット グループ:
		- プライマリ IP 範囲:10.0.1.0/24
		- セカンダリ IP 範囲:40.0.1.0/24
	- サブネット 2 サブネット グループ:
		- プライマリ IP 範囲:10.0.2.0/24
- 次のサブネットは、リージョン us-east1 の VPC vpc-2 に展開されます。
	- サブネット1:
		- プライマリ IP 範囲:20.0.1.0/24
		- セカンダリ IP 範囲: 30.0.1.0/24

# **Google Cloud** を持つ **Cisco Cloud Network Controller** を構成 する場合の注意事項と制限事項

Google Cloud で Cisco Cloud Network Controller を構成する場合のガイドラインと制限事項は次 のとおりです。

- リリース 25.0(5) より前のリリースでは、Google Cloud は契約に基づくルーティングをサ ポートしていません。詳細については、BGP-EVPN を使用したサイト間接続 (9 ペー ジ) を参照してください。
- 2 つの Google Cloud サイト間の外部接続はサポートされていません。
- 外部 VRF は Cisco Cloud Network Controller のインフラ テナントでのみ構成可能です。
- Cisco Cloud Network Controller のテナント common は、Google Cloud プロジェクトに関連付 けることはできません。
- Inでは、インフラVPCとスポークVPCはVPCピアリングを介して接続されます。Google Cloud
- オンプレミス データセンターとパブリック クラウド間の接続を構成するには、外部デバ イス構成ファイルをダウンロードし、Google Cloud と外部デバイス間の接続を手動で有効 にすることによって、リモート デバイスを手動で構成する必要があります。

ダウンロードする外部デバイス設定ファイルは、最終設定ではありません。代わりに、外 部デバイス設定ファイルがガイダンスとして提供されます。Google Cloud ルータを IPSec で設定するには、設定ファイルの情報を手動で変更する必要があります。これは、オンプ レミスのデータセンターとパブリッククラウド間の接続を確立するために使用されます。

- Google Cloud ルータとトンネルは、インフラ(ハブ)VPC に導入されます。
- リージョンあたり 1 つのクラウド ルータがサポートされます。クラウド ルータは、 最大 4 つのリージョンに展開できます。
- スポーク VPC は、インフラ VPC とピアリングして、オンプレミス データセンターな どの外部サイトへの VPN 接続を共有します。

### **Google Cloud** ファイアウォール ルールによる命名の長さの制限

GoogleCloudファイアウォールルールは名前付きリソースであり、CiscoCloudNetworkController は内部ポリシーから名前を取得し、それを使用して Google Cloud ファイアウォール ルールを 展開します。Cisco Cloud Network Controller は、内部ポリシーに次の命名スキームを使用しま す。

{VPC-name}-{in/eg}-{target App-name}-{target EPG-name}-{contract-name}

ファイアウォールルール名の最大長は62文字です。GoogleCloudこれにより、GoogleCloudファ イアウォール ルール名で名前が使用される次の Cisco Cloud Network Controller コンポーネント を構成するときに使用できる名前が制限されます。

- VPC グループ
- アプリケーション プロファイル
- アプリケーション EPG または 外部 EPG
- コントラクト

Google Cloudファイアウォール ルール名の最大文字数が 62 であることを認識し、Google Cloud ファイアウォール ルール名を構成する文字列の固定領域を考慮します。

- ハイフン(合計 4 文字)
- in (ingress) または eq (egress) の値(2 文字)

つまり、すべての個々の Cisco Cloud Network Controller コンポーネントを組み合わせた名前に 使用できる文字の合計数は 56 文字を超えることはできません。

62 - 4 (ハイフンの数) - 2 (in または eg 文字数) = 56 文字

したがって、VPC グループ、アプリケーション プロファイル、アプリケーション EPG または 外部 EPG、およびコントラクトの名前の長さの合計は、56 文字未満である必要があります。 平均すると、各コンポーネントの名前には約 14 文字を使用できます。

翻訳について

このドキュメントは、米国シスコ発行ドキュメントの参考和訳です。リンク情報につきましては 、日本語版掲載時点で、英語版にアップデートがあり、リンク先のページが移動/変更されている 場合がありますことをご了承ください。あくまでも参考和訳となりますので、正式な内容につい ては米国サイトのドキュメントを参照ください。